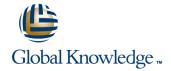

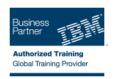

## **Introduction to Object-Oriented Programming with Java Examples**

**Duration: 3 Days** Course Code: WD150G

### Overview:

In this 5-day instructor-led course, learn how to develop applications using the Java Platform, Standard Edition (Java SE) 6 programming language.

This course introduces you to the Java language and programming techniques using lectures, demonstrations, and extensive labs. It covers object-oriented programming, Java syntax, and important Java classes and interfaces such as collections, exceptions, threads, I/O, and other utility classes.

Hands-on lab exercises throughout the course allows you to gain hands-on experience with Java programming, covering skills such as building classes, debugging Java code, refactoring, and creating and running test cases. You have the choice of performing the lab exercises using either Eclipse V3.6 or IBM Rational Application Developer V8.0.

For information about other related WebSphere courses, visit the WebSphere Education Training Paths website: http://www.ibm.com/software/websphere/education/paths/

### **Target Audience:**

This basic course is for those with little or no Java programming experience. However, some programming experience and some familiarity with object-oriented programming is helpful.

# Objectives: Describe the fundamentals of object-oriented programming I/O classes Use Java syntax to develop applications in Java Threads Use inheritance and interfaces in Java applications Exceptions Refactor Java code Use generic types in Java classes Describe and use some of the important API classes and Develop components (beans) using the JavaBeans API interfaces available in Java, including: Primitive wrapper classes ■ Use the Java features in Eclipse V3.6 or Rational Application Developer V8 Classes in the Collections Framework Debug Java programs Utility classes Perform unit testing of Java applications using Junit

## Prerequisites:

You should be familiar with object-oriented (OO) programming, or

successfully complete course Introduction to Object-Oriented Programming with Java Examples (WD150) or Introduction to Object-Oriented Programming with Java Examples (Remote Classroom) (VD150GB).

### Content:

- Introduction to the Java programming language
- Introduction to the Java development environment
- Exercise: Compiling and running Java programs
- Object-oriented programming
- Java syntax basics Part 1
- Java syntax basics Part 2
- Exercise: Writing simple Java code using the IDE
- Building classes
- Exercise case study overview
- Exercise: Building classes
- Debug applications
- Exercise: Debugging Java code
- Inheritance
- Design patterns and refactoring
- Exercise: Inheritance and refactoring
- Interfaces
- Collections
- Generics
- Exercise: Collections and generics
- Exercise: Interfaces and sorting
- Threads and synchronization
- Exercise: Threads
- Utility classes
- Exceptions and exception handling
- Exercise: Exceptions
- I/O and serialization
- JavaBeans API and architecture
- Exercise: JavaBeans
- Exercise: Serialization
- Other Java SE features
- Unit testing with JUnit
- Exercise: Using JUnit
- Course summary
- Introduction to the Java programming language
- Introduction to the Java development environment
- Exercise: Compiling and running Java programs
- Object-oriented programming
- Java syntax basics Part 1
- Java syntax basics Part 2
- Exercise: Writing simple Java code using the IDE
- Building classes
- Exercise case study overview
- Exercise: Building classes
- Debug applications
- Exercise: Debugging Java code
- Inheritance
- Design patterns and refactoring
- Exercise: Inheritance and refactoring
- Interfaces
- Collections
- Generics

- Introduction to the Java programming language
- Introduction to the Java development environment
- Exercise: Compiling and running Java programs
- Object-oriented programming
- Java syntax basics Part 1
- Java syntax basics Part 2
- Exercise: Writing simple Java code using the IDE
- Building classes
- Exercise case study overview
- Exercise: Building classes
- Debug applications
- Exercise: Debugging Java code
- Inheritance
- Design patterns and refactoring
- Exercise: Inheritance and refactoring
- Interfaces
- Collections
- Generics
- Exercise: Collections and generics
- Exercise: Interfaces and sorting
- Threads and synchronization
- Exercise: Threads
- Utility classes
- Exceptions and exception handling
- Exercise: Exceptions
- I/O and serialization
- JavaBeans API and architecture
- Exercise: JavaBeans
- Exercise: Serialization
- Other Java SE features
- Unit testing with JUnit
- Exercise: Using JUnit Course summary
- Introduction to the Java programming language
- Introduction to the Java development environment
- Exercise: Compiling and running Java programs
- Object-oriented programming
- Java syntax basics Part 1
- Java syntax basics Part 2
- Exercise: Writing simple Java code using the IDE
- Building classes
- Exercise case study overview
- Exercise: Building classes
- Debug applications
- Exercise: Debugging Java code
- Inheritance
- Design patterns and refactoring
- Exercise: Inheritance and refactoring
- Interfaces
- Collections
- Generics

- Introduction to the Java programming language
- Introduction to the Java development environment
- Exercise: Compiling and running Java programs
- Object-oriented programming
- Java syntax basics Part 1
- Java syntax basics Part 2
- Exercise: Writing simple Java code using the IDE
- Building classes
- Exercise case study overview
- Exercise: Building classes
- Debug applications
- Exercise: Debugging Java code
- Inheritance
- Design patterns and refactoring
- Exercise: Inheritance and refactoring
- Interfaces
- Collections
- Generics
- Exercise: Collections and generics
- Exercise: Interfaces and sorting
- Threads and synchronization
- Exercise: Threads
- Utility classes
- Exceptions and exception handling
- Exercise: Exceptions
- I/O and serialization
- JavaBeans API and architecture
- Exercise: JavaBeans
- Exercise: Serialization
- Other Java SE features
- Unit testing with JUnit
- Exercise: Using JUnit Course summary
- Introduction to the Java programming language
- Introduction to the Java development
- environment Exercise: Compiling and running Java
- programs Object-oriented programming
- Java syntax basics Part 1
- Java syntax basics Part 2 Exercise: Writing simple Java code using the IDE
- Building classes
- Exercise case study overview
- Exercise: Building classes
- Debug applications
- Exercise: Debugging Java code
- Inheritance
- Design patterns and refactoring
- Exercise: Inheritance and refactoring
- Interfaces
- Collections
- Generics

- Exercise: Collections and generics
- Exercise: Interfaces and sorting
- Threads and synchronization
- Exercise: Threads
- Utility classes
- Exceptions and exception handling
- Exercise: Exceptions
- I/O and serialization
- JavaBeans API and architecture
- Exercise: JavaBeans
- Exercise: Serialization
- Other Java SE features
- Unit testing with JUnit
- Exercise: Using JUnit
- Course summary
- Introduction to the Java programming language
- Introduction to the Java development environment
- Exercise: Compiling and running Java programs
- Object-oriented programming
- Java syntax basics Part 1
- Java syntax basics Part 2
- Exercise: Writing simple Java code using the IDE
- Building classes
- Exercise case study overview
- Exercise: Building classes
- Debug applications
- Exercise: Debugging Java code
- Inheritance
- Design patterns and refactoring
- Exercise: Inheritance and refactoring
- Interfaces
- Collections
- Generics
- Exercise: Collections and generics
- Exercise: Interfaces and sorting
- Threads and synchronization
- Exercise: Threads
- Utility classes
- Exceptions and exception handling
- Exercise: Exceptions
- I/O and serialization
- JavaBeans API and architecture
- Exercise: JavaBeans
- Exercise: Serialization
- Other Java SE features
- Unit testing with JUnit
- Exercise: Using JUnit
- Course summary
- Introduction to the Java programming language
- Introduction to the Java development environment
- Exercise: Compiling and running Java programs
- Object-oriented programming
- Java syntax basics Part 1

- Exercise: Collections and generics
- Exercise: Interfaces and sorting
- Threads and synchronization
- Exercise: Threads
- Utility classes
- Exceptions and exception handling
- Exercise: Exceptions
- I/O and serialization
- JavaBeans API and architecture
- Exercise: JavaBeans
- Exercise: Serialization
- Other Java SE features
- Unit testing with JUnit
- Exercise: Using JUnit
- Course summary
- Introduction to the Java programming language
- Introduction to the Java development environment
- Exercise: Compiling and running Java programs
- Object-oriented programming
- Java syntax basics Part 1
- Java syntax basics Part 2
- Exercise: Writing simple Java code using the IDE
- Building classes
- Exercise case study overview
- Exercise: Building classes
- Debug applications
- Exercise: Debugging Java code
- Inheritance
- Design patterns and refactoring
- Exercise: Inheritance and refactoring
- Interfaces
- Collections
- Generics
- Exercise: Collections and generics
- Exercise: Interfaces and sorting
- Threads and synchronization
- Exercise: Threads
- Utility classes
- Exceptions and exception handling
- Exercise: Exceptions
- I/O and serialization
- JavaBeans API and architecture
- Exercise: JavaBeans
- Exercise: Serialization
- Other Java SE features
- Unit testing with JUnit
- Exercise: Using JUnit
- Course summary
- Introduction to the Java programming language
- Introduction to the Java development environment
- Exercise: Compiling and running Java programs
- Object-oriented programming
- Java syntax basics Part 1

- Exercise: Collections and generics
- Exercise: Interfaces and sorting
- Threads and synchronization
- Exercise: Threads
- Utility classes
- Utility classes
- Exceptions and exception handling
- Exercise: Exceptions
- I/O and serialization
- JavaBeans API and architecture
- Exercise: JavaBeans
- Exercise: Serialization
- Other Java SE features
- Unit testing with JUnitExercise: Using JUnit
- Course summary
- Introduction to the Java programming language
- Introduction to the Java development environment
- Exercise: Compiling and running Java programs
- Object-oriented programming
- Java syntax basics Part 1
- Java syntax basics Part 2
- Exercise: Writing simple Java code using the IDE
- Building classes
- Exercise case study overview
- Exercise: Building classes
- Debug applications
- Exercise: Debugging Java codeInheritance
- Design patterns and refactoring
- Exercise: Inheritance and refactoring
- InterfacesCollections
- Generics
- Geriencs
- Exercise: Collections and generics
- Exercise: Interfaces and sortingThreads and synchronization
- Exercise: Threads
- LACICISC. THIS
- Utility classesExceptions and exception handling
- Exercise: Exceptions
- Exercise: Exceptions
   I/O and serialization
- JavaBeans API and architecture
- Fxercise: JavaBeans
- Exercise: Serialization
- Other Java SE features
- Unit testing with JUnit
- Exercise: Using JUnitCourse summary
- Introduction to the Java programming language
- Introduction to the Java development environment
   Exercise: Compiling and running Java
- programsObject-oriented programming
- Java syntax basics Part 1

- Java syntax basics Part 2
- Exercise: Writing simple Java code using the IDF
- Building classes
- Exercise case study overview
- Exercise: Building classes
- Debug applications
- Exercise: Debugging Java code
- Inheritance
- Design patterns and refactoring
- Exercise: Inheritance and refactoring
- Interfaces
- Collections
- Generics
- Exercise: Collections and generics
- Exercise: Interfaces and sorting
- Threads and synchronization
- Exercise: Threads
- Utility classes
- Exceptions and exception handling
- Exercise: Exceptions
- I/O and serialization
- JavaBeans API and architecture
- Exercise: JavaBeans
- Exercise: Serialization
- Other Java SE features
- Unit testing with JUnit
- Exercise: Using JUnit
- Course summary
- Introduction to the Java programming language
- Introduction to the Java development environment
- Exercise: Compiling and running Java programs
- Object-oriented programming
- Java syntax basics Part 1
- Java syntax basics Part 2
- Exercise: Writing simple Java code using the IDE
- Building classes
- Exercise case study overview
- Exercise: Building classes
- Debug applications
- Exercise: Debugging Java code
- Inheritance
- Design patterns and refactoring
- Exercise: Inheritance and refactoring
- Interfaces
- Collections
- Generics
- Exercise: Collections and generics
- Exercise: Interfaces and sorting
- Threads and synchronization
- Exercise: Threads
- Utility classes
- Exceptions and exception handling
- Exercise: Exceptions
- I/O and serialization
- JavaBeans API and architecture
- Exercise: JavaBeans
- Exercise: Serialization
- Other Java SE features

- Java syntax basics Part 2
- Exercise: Writing simple Java code using the IDE
- Building classes
- Exercise case study overview
- Exercise: Building classes
- Debug applications
- Exercise: Debugging Java code
- Inheritance
- Design patterns and refactoring
- Exercise: Inheritance and refactoring
- Interfaces
- Collections
- Generics
- Exercise: Collections and generics
- Exercise: Interfaces and sorting
- Threads and synchronization
- Exercise: Threads
- Utility classes
- Exceptions and exception handling
- Exercise: Exceptions
- I/O and serialization
- JavaBeans API and architecture
- Exercise: JavaBeans
- Exercise: Serialization
- Other Java SE features
- Unit testing with JUnit
- Exercise: Using JUnitCourse summary
- Introduction to the Java programming language
- Introduction to the Java development environment
- Exercise: Compiling and running Java programs
- Object-oriented programming
- Java syntax basics Part 1
- Java syntax basics Part 2
- Exercise: Writing simple Java code using the IDE
- Building classes
- Exercise case study overview
- Exercise: Building classes
- Debug applications
- Exercise: Debugging Java code
- Inheritance
- Design patterns and refactoring
- Exercise: Inheritance and refactoring
- Interfaces
- Collections
- Generics
- Exercise: Collections and generics
- Exercise: Interfaces and sorting
- Threads and synchronization
- Exercise: Threads
- Utility classes
- Exceptions and exception handling
- Exercise: Exceptions
- I/O and serialization
- JavaBeans API and architecture
- Exercise: JavaBeansExercise: Serialization
- Other Java SE features

- Java syntax basics Part 2
- Exercise: Writing simple Java code using the IDF
- Building classes
- Exercise case study overview
- Exercise: Building classes
- Debug applications
- Exercise: Debugging Java code
- Inheritance
- Design patterns and refactoring
- Exercise: Inheritance and refactoring
- Interfaces
- Collections
- Generics
- Exercise: Collections and generics
- Exercise: Interfaces and sorting
- Threads and synchronization
- Exercise: Threads
- Utility classes
- Exceptions and exception handling
- Exercise: Exceptions
- I/O and serialization
- JavaBeans API and architecture
- Exercise: JavaBeans
- Exercise: Serialization
- Other Java SE features
- Unit testing with JUnit
- Exercise: Using JUnitCourse summary
- Introduction to the Java programming
- language
  Introduction to the Java development
- environment
  Exercise: Compiling and running Java
- programs
- Object-oriented programmingJava syntax basics Part 1
- Java Syritax basics Part
- Java syntax basics Part 2Exercise: Writing simple Java code using the IDE
- Building classes
- Exercise case study overview
- Exercise: Building classes
- Debug applications
- Exercise: Debugging Java code
- Inheritance
- Design patterns and refactoring
- Exercise: Inheritance and refactoring
- Exercise. Interfaces
- Collections
- Generics
- Exercise: Collections and generics
- Exercise. Collections and gener
- Exercise: Interfaces and sortingThreads and synchronization
- Exercise: Threads
- Utility classes
- Exceptions and exception handling
- I/O and serializationJavaBeans API and architecture

Exercise: Exceptions

- Exercise: JavaBeansExercise: Serialization
- Other Java SE features

- Unit testing with JUnit
- Exercise: Using JUnit
- Course summary
- Introduction to the Java programming language
- Introduction to the Java development environment
- Exercise: Compiling and running Java programs
- Object-oriented programming
- Java syntax basics Part 1
- Java syntax basics Part 2
- Exercise: Writing simple Java code using the IDE
- Building classes
- Exercise case study overview
- Exercise: Building classes
- Debug applications
- Exercise: Debugging Java code
- Inheritance
- Design patterns and refactoring
- Exercise: Inheritance and refactoring
- Interfaces
- Collections
- Generics
- Exercise: Collections and generics
- Exercise: Interfaces and sorting
- Threads and synchronization
- Exercise: Threads
- Utility classes
- Exceptions and exception handling
- Exercise: Exceptions
- I/O and serialization
- JavaBeans API and architecture
- Exercise: JavaBeans
- Exercise: Serialization
- Other Java SE features
- Unit testing with JUnit
- Exercise: Using JUnit
- Course summary
- Introduction to the Java programming language
- Introduction to the Java development environment
- Exercise: Compiling and running Java programs
- Object-oriented programming
- Java syntax basics Part 1
- Java syntax basics Part 2
- Exercise: Writing simple Java code using the IDE
- Building classes
- Exercise case study overview
- Exercise: Building classes
- Debug applications
- Exercise: Debugging Java code
- Inheritance
- Design patterns and refactoring
- Exercise: Inheritance and refactoring
- Interfaces

WD150G

- Unit testing with JUnit
- Exercise: Using JUnit
- Course summary
- Introduction to the Java programming language
- Introduction to the Java development environment
- Exercise: Compiling and running Java programs
- Object-oriented programming
- Java syntax basics Part 1
- Java syntax basics Part 2
- Exercise: Writing simple Java code using the IDE
- Building classes
- Exercise case study overview
- Exercise: Building classes
- Debug applications
- Exercise: Debugging Java code
- Inheritance
- Design patterns and refactoring
- Exercise: Inheritance and refactoring
- Interfaces
- Collections
- Generics
- Exercise: Collections and generics
- Exercise: Interfaces and sorting
- Threads and synchronization
- Exercise: Threads
- Utility classes
- Exceptions and exception handling
- Exercise: Exceptions
- I/O and serialization
- JavaBeans API and architecture
- Exercise: JavaBeans
- Exercise: Serialization
- Other Java SE features
- Unit testing with JUnit
- Exercise: Using JUnitCourse summary
- Introduction to the Java programming language
- Introduction to the Java development environment
- Exercise: Compiling and running Java programs
- Object-oriented programming
- Java syntax basics Part 1
- Java syntax basics Part 2
- Exercise: Writing simple Java code using the IDE
- Building classes
- Exercise case study overview
- Exercise: Building classes
- Debug applications
- Exercise: Debugging Java code
- Inheritance
- Design patterns and refactoring
- Exercise: Inheritance and refactoring
- Interfaces

- Unit testing with JUnit
- Exercise: Using JUnit
- Course summary
- Introduction to the Java programming language
- Introduction to the Java development environment
- Exercise: Compiling and running Java programs
- Object-oriented programming
- Java syntax basics Part 1
- Java syntax basics Part 2
- Exercise: Writing simple Java code using the IDE
- Building classes
- Exercise case study overview
- Exercise: Building classes
- Debug applications
- Exercise: Debugging Java code
- Inheritance
- Design patterns and refactoring
- Exercise: Inheritance and refactoring
- Interfaces
- Collections
- Generics
- Exercise: Collections and generics
- Exercise: Interfaces and sorting
- Threads and synchronization
- Exercise: Threads
- Utility classes
- Exceptions and exception handling
- Exercise: Exceptions
- I/O and serialization
- JavaBeans API and architecture
- CavaBeans 711 Tana 6
- Exercise: JavaBeansExercise: Serialization
- Other Java SE features
- Unit testing with JUnitExercise: Using JUnit

Course summary

- ·
- Introduction to the Java programming language
- Introduction to the Java development environment
- Exercise: Compiling and running Java
- programsObject-oriented programming
- Java syntax basics Part 1
- Java syntax basics Part 2
- Exercise: Writing simple Java code using the IDE
- Building classes
- Exercise case study overview
- Exercise: Building classes
- Debug applications
- Exercise: Debugging Java codeInheritance
- Design patterns and refactoringExercise: Inheritance and refactoring
- Interfaces

- Collections
- Generics
- Exercise: Collections and generics
- Exercise: Interfaces and sorting
- Threads and synchronization
- Exercise: Threads
- Utility classes
- Exceptions and exception handling
- Exercise: Exceptions
- I/O and serialization
- JavaBeans API and architecture
- Exercise: JavaBeans
- Exercise: Serialization
- Other Java SE features
- Unit testing with JUnit
- Exercise: Using JUnit
- Course summary
- Introduction to the Java programming language
- Introduction to the Java development environment
- Exercise: Compiling and running Java programs
- Object-oriented programming
- Java syntax basics Part 1
- Java syntax basics Part 2
- Exercise: Writing simple Java code using the IDE
- Building classes
- Exercise case study overview
- Exercise: Building classes
- Debug applications
- Exercise: Debugging Java code
- Inheritance
- Design patterns and refactoring
- Exercise: Inheritance and refactoring
- Interfaces
- Collections
- Generics
- Exercise: Collections and generics
- Exercise: Interfaces and sorting
- Threads and synchronization
- Exercise: Threads
- Utility classes
- Exceptions and exception handling
- Exercise: Exceptions
- I/O and serialization
- JavaBeans API and architecture
- Exercise: JavaBeans
- Exercise: Serialization
- Other Java SE features
- Unit testing with JUnit
- Exercise: Using JUnit
- Course summary
- Introduction to the Java programming language
- Introduction to the Java development environment
- Exercise: Compiling and running Java programs

- Collections
- Generics
- Exercise: Collections and generics
- Exercise: Interfaces and sorting
- Threads and synchronization
- Exercise: Threads
- Utility classes
- Exceptions and exception handling
- Exercise: Exceptions
- I/O and serialization
- JavaBeans API and architecture
- Exercise: JavaBeans
- Exercise: Serialization
- Other Java SE features
- Unit testing with JUnit
- Exercise: Using JUnit
- Course summary
- Introduction to the Java programming
- Introduction to the Java development
- Exercise: Compiling and running Java programs
- Object-oriented programming
- Java syntax basics Part 1
- Java syntax basics Part 2
- Exercise: Writing simple Java code using the IDE
- Building classes
- Exercise case study overview
- Exercise: Building classes
- Debug applications
- Exercise: Debugging Java code
- Inheritance
- Design patterns and refactoring
- Exercise: Inheritance and refactoring
- Interfaces
- Collections
- Generics
- Exercise: Collections and generics
- Exercise: Interfaces and sorting
- Threads and synchronization
- Exercise: Threads
- Utility classes
- Exceptions and exception handling
- Exercise: Exceptions
- I/O and serialization
- JavaBeans API and architecture
- Exercise: Serialization
- Other Java SE features
- Unit testing with JUnit
- Exercise: Using JUnit
- Course summary
- Introduction to the Java programming
- Introduction to the Java development
- programs

- Collections
- Generics
- Exercise: Collections and generics
- Exercise: Interfaces and sorting
- Threads and synchronization
- Exercise: Threads
- Utility classes
- Exceptions and exception handling
- Exercise: Exceptions
- I/O and serialization
- JavaBeans API and architecture
- Exercise: JavaBeans
- Exercise: Serialization
- Other Java SE features
- Unit testing with JUnit
- Exercise: Using JUnit
- Course summary
- Introduction to the Java programming
- Introduction to the Java development environment
- Exercise: Compiling and running Java programs
- Object-oriented programming
- Java syntax basics Part 1
- Java syntax basics Part 2
- Exercise: Writing simple Java code using the IDE
- Building classes
- Exercise case study overview
- Exercise: Building classes
- Debug applications
- Exercise: Debugging Java code
- Inheritance
- Design patterns and refactoring
- Exercise: Inheritance and refactoring
- Interfaces
- Collections
- Generics Exercise: Collections and generics
- Exercise: Interfaces and sorting
- Threads and synchronization
- Exercise: Threads
- Utility classes
- Exceptions and exception handling
- Exercise: Exceptions
- I/O and serialization JavaBeans API and architecture
- Exercise: JavaBeans
- Exercise: Serialization
- Other Java SE features Unit testing with JUnit
- Exercise: Using JUnit Course summary
- Introduction to the Java programming language
  - Introduction to the Java development environment
  - Exercise: Compiling and running Java programs

- environment

- Exercise: JavaBeans

- language
  - environment Exercise: Compiling and running Java

- Object-oriented programming
- Java syntax basics Part 1
- Java syntax basics Part 2
- Exercise: Writing simple Java code using the IDE
- Building classes
- Exercise case study overview
- Exercise: Building classes
- Debug applications
- Exercise: Debugging Java code
- Inheritance
- Design patterns and refactoring
- Exercise: Inheritance and refactoring
- Interfaces
- Collections
- Generics
- Exercise: Collections and generics
- Exercise: Interfaces and sorting
- Threads and synchronization
- Exercise: Threads
- Utility classes
- Exceptions and exception handling
- Exercise: Exceptions
- I/O and serialization
- JavaBeans API and architecture
- Exercise: JavaBeans
- Exercise: Serialization
- Other Java SE features
- Unit testing with JUnit
- Exercise: Using JUnit
- Course summary
- Introduction to the Java programming language
- Introduction to the Java development environment
- Exercise: Compiling and running Java programs
- Object-oriented programming
- Java syntax basics Part 1
- Java syntax basics Part 2
- Exercise: Writing simple Java code using the IDE
- Building classes
- Exercise case study overview
- Exercise: Building classes
- Debug applications
- Exercise: Debugging Java code
- Inheritance
- Design patterns and refactoring
- Exercise: Inheritance and refactoring
- Interfaces
- Collections
- Generics
- Exercise: Collections and generics
- Exercise: Interfaces and sorting
- Threads and synchronization
- Exercise: Threads
- Utility classes
- Exceptions and exception handling
- Exercise: Exceptions
- I/O and serialization
- JavaBeans API and architecture
- Exercise: JavaBeans

- Object-oriented programming
- Java syntax basics Part 1
- Java syntax basics Part 2
- Exercise: Writing simple Java code using the IDE
- Building classes
- Exercise case study overview
- Exercise: Building classes
- Debug applications
- Exercise: Debugging Java code
- Inheritance
- Design patterns and refactoring
- Exercise: Inheritance and refactoring
- Interfaces
- Collections
- Generics
- Exercise: Collections and generics
- Exercise: Interfaces and sorting
- Threads and synchronization
- Exercise: Threads
- Utility classes
- Exceptions and exception handling
- Exercise: Exceptions
- I/O and serialization
- JavaBeans API and architecture
- Exercise: JavaBeans
- Exercise: Serialization
- Other Java SE features
- Unit testing with JUnit
- Exercise: Using JUnit Course summary
- Introduction to the Java programming language
- Introduction to the Java development environment
- Exercise: Compiling and running Java programs
- Object-oriented programming
- Java syntax basics Part 1
- Java syntax basics Part 2
- Exercise: Writing simple Java code using the IDE
- Building classes
- Exercise case study overview
- Exercise: Building classes
- Debug applications
- Exercise: Debugging Java code
- Inheritance
- Design patterns and refactoring
- Exercise: Inheritance and refactoring
- Interfaces
- Collections
- Generics
- Exercise: Collections and generics
- Exercise: Interfaces and sorting
- Threads and synchronization
- Exercise: Threads
- Utility classes
- Exceptions and exception handling
- Exercise: Exceptions
- I/O and serialization
- JavaBeans API and architecture
- Exercise: JavaBeans

- Object-oriented programming
- Java syntax basics Part 1
- Java syntax basics Part 2
- Exercise: Writing simple Java code using the IDE
- Building classes
- Exercise case study overview
- Exercise: Building classes
- Debug applications
- Exercise: Debugging Java code
- Inheritance
- Design patterns and refactoring
- Exercise: Inheritance and refactoring
- Interfaces
- Collections
- Generics
- Exercise: Collections and generics
- Exercise: Interfaces and sorting
- Threads and synchronization
- Exercise: Threads
- Utility classes
- Exceptions and exception handling
- Exercise: Exceptions
- I/O and serialization
- JavaBeans API and architecture
- Exercise: JavaBeans
- Exercise: Serialization
- Other Java SE features
- Unit testing with JUnit
- Exercise: Using JUnit Course summary
- Introduction to the Java programming
- language Introduction to the Java development
- environment Exercise: Compiling and running Java
- programs
- Object-oriented programming
- Java syntax basics Part 1
- Java syntax basics Part 2 Exercise: Writing simple Java code using
- the IDE
- Building classes
- Exercise case study overview Exercise: Building classes
- Debug applications Exercise: Debugging Java code
- Design patterns and refactoring
- Exercise: Inheritance and refactoring

Inheritance

- Interfaces
- Collections Generics
- Exercise: Collections and generics
- Exercise: Interfaces and sorting Threads and synchronization
- Exercise: Threads
- Utility classes
- Exceptions and exception handling
- Exercise: Exceptions I/O and serialization JavaBeans API and architecture
- Exercise: JavaBeans

- Exercise: Serialization
- Other Java SE features
- Unit testing with JUnit
- Exercise: Using JUnit
- Course summary
- Introduction to the Java programming language
- Introduction to the Java development environment
- Exercise: Compiling and running Java programs
- Object-oriented programming
- Java syntax basics Part 1
- Java syntax basics Part 2
- Exercise: Writing simple Java code using the IDE
- Building classes
- Exercise case study overview
- Exercise: Building classes
- Debug applications
- Exercise: Debugging Java code
- Inheritance
- Design patterns and refactoring
- Exercise: Inheritance and refactoring
- Interfaces
- Collections
- Generics
- Exercise: Collections and generics
- Exercise: Interfaces and sorting
- Threads and synchronization
- Exercise: Threads
- Utility classes
- Exceptions and exception handling
- Exercise: Exceptions
- I/O and serialization
- JavaBeans API and architecture
- Exercise: JavaBeans
- Exercise: Serialization
- Other Java SE features
- Unit testing with JUnit
- Exercise: Using JUnit
- Course summary

- Exercise: Serialization
- Other Java SE features
- Unit testing with JUnit
- Exercise: Using JUnit
- Course summary
- Introduction to the Java programming language
- Introduction to the Java development environment
- Exercise: Compiling and running Java programs
- Object-oriented programming
- Java syntax basics Part 1
- Java syntax basics Part 2
- Exercise: Writing simple Java code using the IDE
- Building classes
- Exercise case study overview
- Exercise: Building classes
- Debug applications
- Exercise: Debugging Java code
- Inheritance
- Design patterns and refactoring
- Exercise: Inheritance and refactoring
- Interfaces
- Collections
- Generics
- Exercise: Collections and generics
- Exercise: Interfaces and sorting
- Threads and synchronization
- Exercise: Threads
- Utility classes
- Exceptions and exception handling
- Exercise: Exceptions
- I/O and serialization
- JavaBeans API and architecture
- Exercise: JavaBeans
- Exercise: Serialization
- Other Java SE features
- Unit testing with JUnit
- Exercise: Using JUnit
- Course summary

- Exercise: Serialization
- Other Java SE features
- Unit testing with JUnit
- Exercise: Using JUnit
- Course summary
- Introduction to the Java programming language
- Introduction to the Java development environment
- Exercise: Compiling and running Java programs
- Object-oriented programming
- Java syntax basics Part 1
- Java syntax basics Part 2
- Exercise: Writing simple Java code using the IDE
- Building classes
- Exercise case study overview
- Exercise: Building classes
- Debug applications
- Exercise: Debugging Java code
- Inheritance
- Design patterns and refactoring
- Exercise: Inheritance and refactoring
- Interfaces
- Collections
- Generics
- Exercise: Collections and generics
- Exercise: Interfaces and sorting
- Threads and synchronization
- Exercise: Threads
- Utility classes
- Exceptions and exception handling
- Exercise: Exceptions
- I/O and serialization
- JavaBeans API and architecture
- Exercise: JavaBeans
- Exercise: Serialization
- Other Java SE features
- Unit testing with JUnitExercise: Using JUnit
- Course summary

## Further Information:

For More information, or to book your course, please call us on Head Office 01189 123456 / Northern Office 0113 242 5931

info@globalknowledge.co.uk

www.globalknowledge.co.uk

Global Knowledge, Mulberry Business Park, Fishponds Road, Wokingham Berkshire RG41 2GY UK